#### Welcome to

## ACES\$ Illinois

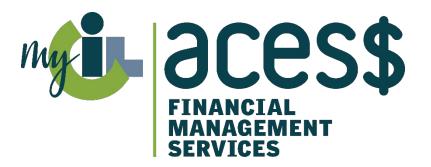

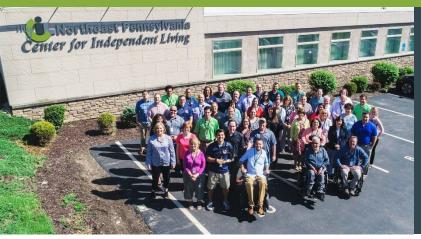

### Who We Are

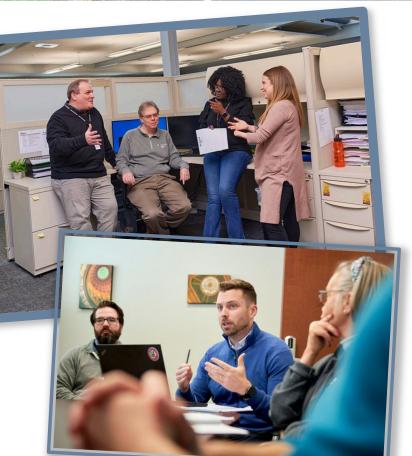

#### ACES\$

**Financial Management Services** 

Is the largest financial management services provider that is also a non-profit Center for Independent Living

Provides a Consumer-directed payroll management solution for people on **Medicaid waivers** and their **personal support workers** (PSWs)

Serves programs in Illinois, Pennsylvania, Virginia, Wyoming and Washington

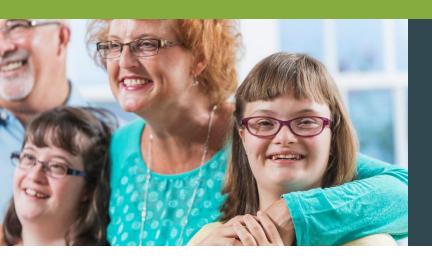

# What Is Self-Direction?

#### The Consumer (the Employer) has the freedom to:

- Recruit, hire, train and manage their own PSWs
- Decide the services they need to live their best independent life
- Determine their PSWs' schedule and pay rate

#### ACES\$, the FMS provider, takes care of payroll details:

- Processing timesheets and paying the PSWs
- Withholding and filing federal and state employment taxes

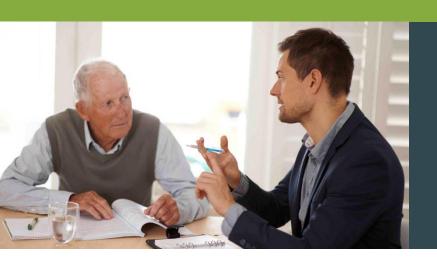

### Enrollment

#### **Fast & Easy Personalized Enrollment**

#### You can choose:

- In office by appointment
- Phone appointment
- Virtual appointment
- Mail/Fax
- DocuSign

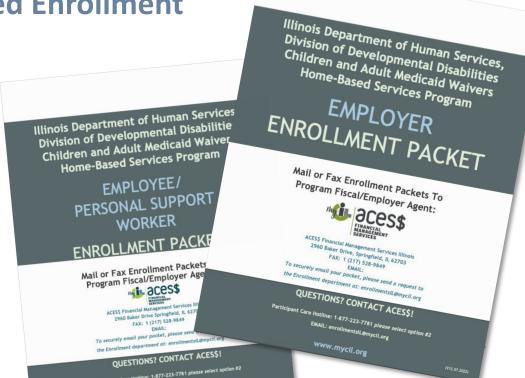

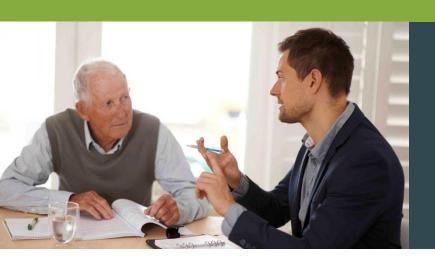

# Introducing Enrollment Packets Powered by DocuSign

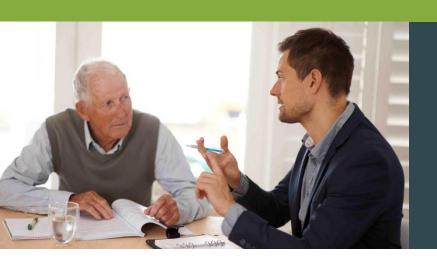

# Consumer/Employer Enrollment

#### **Consumer/Employer Enrollment Packet Process**

ACES\$
Enrollment
Specialist
completes
packet.

Tax
Department
applies for
\*EIN#
\*UC Code.

Upon receiving the EIN# and UC Code, Employer or SDA are notified. A welcome packet is mailed to the Consumer/ Employer.

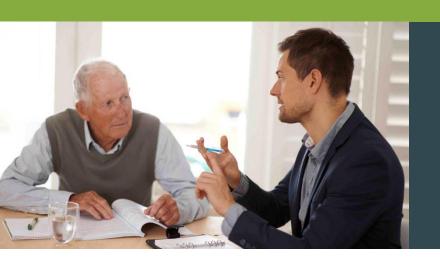

## PSW Enrollment

#### **PSW Enrollment Packet Process**

ACES\$
Enrollment
Specialist
completes
packet.

Fingerprinting documents are sent to the PSW. The PSW has 10 days to comply.

Results can take
10 to 15
business days,
longer if there's
a criminal
history.

PSW start date is based on clear background checks and Medicaid eligibility check.

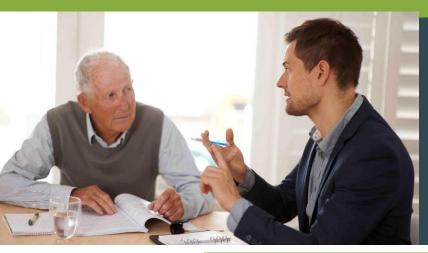

### PSW Background Checks

| Initial (one-time)                                 | Annual                                             |
|----------------------------------------------------|----------------------------------------------------|
| IMPACT                                             | х                                                  |
| National Sex Offender                              | Х                                                  |
| Illinois Department of Correction<br>Name Search   | х                                                  |
| Illinois Department of Correction<br>Address       | х                                                  |
| Private<br>Illinois Department of Public Health    | Private<br>Illinois Department of Public Health    |
| Public<br>Illinois Department of Public Health     | Public<br>Illinois Department of Public Health     |
| Illinois Sex Offender                              | Illinois Sex Offender                              |
| Office of Inspector General –<br>Provider Sanction | Office of Inspector General –<br>Provider Sanction |
| CANTS                                              | CANTS                                              |
| Department of Aging Registry                       | Department of Aging Registry                       |

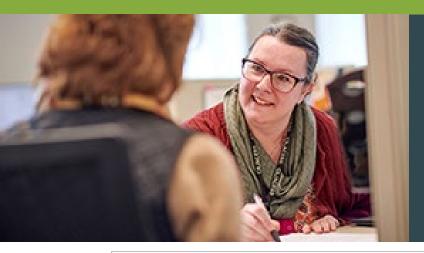

# Service Authorization Form

|                                                                                                    |                                                                                                    | CONE                                       | UMER INFO                                                                             | MONTANA                                                                                                    |                                                                                                 | ** Chārkan               | and Youn                                     | g Adults: Parents/Step              |
|----------------------------------------------------------------------------------------------------|----------------------------------------------------------------------------------------------------|--------------------------------------------|---------------------------------------------------------------------------------------|----------------------------------------------------------------------------------------------------|-------------------------------------------------------------------------------------------------|--------------------------|----------------------------------------------|-------------------------------------|
| Waiver Type*:(check one                                                                                      | Adult HCBS                                                                                                    |                                            |                                                                                       |                                                                                                    | 38                                                                                              | -parents/Gu<br>consumers | iardians ci                                  | annot work as PSW for               |
| Consumer Name :                                                                                              |                                                                                                    |                                            |                                                                                       |                                                                                                    | Consun                                                                                          | ner Number:              |                                              |                                     |
| Address:                                                                                                    | First                                                                                                    | Middle                                     |                                                                                       | Last                                                                                                    |                                                                                                 | County                   |                                              | Zip                                 |
| Phone Number:                                                                                                |                                                                                                    | Sector Security                            | Ci.                                                                                   | ty                                                                                                    |                                                                                                 | RIN Number               |                                              | Zip                                 |
| Self Directing Services:                                                                                     |                                                                                                    | Social Security                            |                                                                                       |                                                                                                    |                                                                                                 |                          |                                              |                                     |
| Sen Directing Services.                                                                                      | Yes                                                                                                    | No If no, pleas                            | _                                                                                     |                                                                                                    |                                                                                                 | ion Below                | _                                            |                                     |
|                                                                                                    |                                                                                                    | Self-Dire                                  | ected Assis                                                                           | stant Infon                                                                                                    |                                                                                                 |                          |                                              |                                     |
| Self-Directed Assistan                                                                                       |                                                                                                    |                                            |                                                                                       |                                                                                                    | Agency:                                                                                         |                          |                                              |                                     |
| Self-Directed Assistan                                                                                       | t Email:                                                                                                    |                                            |                                                                                       |                                                                                                    |                                                                                                 | Phone Num                | ber:                                         |                                     |
| First                                                                                                    |                                                                                                    | Middl                                      | e                                                                                     |                                                                                                    | Last                                                                                            |                          |                                              |                                     |
| Employer Phone Numbe                                                                                         | r:                                                                                                    | SERVICE AUT                                |                                                                                       | yer Email :                                                                                                    |                                                                                                 | County                   |                                              | ZIP                                 |
|                                                                                                    | on: New Co                                                                                                    | SERVICE AUT                                | HORIZATIO Change                                                                      | nyer Email :  N INFORM/ to Services*  Month on for Term  *Unit.*                                                       | ATION  by Service End ination:                                                                  |                          |                                              | Maximum                             |
| Employer Phone Number  Purpose for Authorization  Monthly Service Start Da                                   | on: New Co                                                                                                    | onsumer                                    | Emplo HORIZATIO Change                                                                | over Email :  N INFORM/ to Services*  Month on for Term                                                                | ATION  ly Service End ination:  rate= x 107.0%                                                  | Date:                    |                                              |                                     |
| Employer Phone Number  Purpose for Authorization  Monthly Service Start Da  Termination of Service E         | on: New Co                                                                                                    | onsumer                                    | Emplo HORIZATIO Change                                                                | wer Email :  N INFORM/  to Services*  Month  on for Term  *Unit.  Hourly Rate                                          | ATION  ly Service End ination:  rate= x 107.0%                                                  | Date:                    |                                              | Maximum<br>Monthly Dollar           |
| Employer Phone Number  Purpose for Authorization  Monthly Service Start Da  Termination of Service E         | on: New Co                                                                                                    | code s                                     | Emplo HORIZATIO Change                                                                | with INFORM/ to Services*  Monthloon for Term  *Unit. Hourly Rate Unit 8                                               | ly Service End ination: rate= x 107.0% tate*                                                    | Date:                    |                                              | Maximum<br>Monthly Dollar<br>Amount |
| Employer Phone Number  Purpose for Authorization  Monthly Service Start Da  Termination of Service E         | on: New Co                                                                                                    | code s                                     | Emplo HORIZATIO Change                                                                | in INFORM/ to Services*  Month on for Term  "Unit. Hourly Rate Unit \$                                                 | ATION  ly Service End ination:  rate= x 107.0% tate* X                                          | Date:                    | = \$                                         | Maximum<br>Monthly Dollar<br>Amount |
| Employer Phone Number  Purpose for Authorization  Monthly Service Start Da  Termination of Service E         | on: New Co                                                                                                    | CODE \$                                    | Emplo HORIZATIO Change                                                                | IN INFORMA  to Services*  Monthl  on for Term  *Unit.  Hourly Rate  \$ \$                                              | ATION  ly Service End ination:  rate= x 107.0% late* x                                          | Date:                    | = \$<br>= \$                                 | Maximum<br>Monthly Dollar<br>Amount |
| Employer Phone Number  Purpose for Authorizati  Monthly Service Start Dz  Termination of Service E  PSW Name | on: New Co                                                                                                    | CODE \$ \$ \$ \$ \$ \$ \$ \$ \$ \$ \$      | Emplo  HORIZATIO  Change !  Reas:  Hourly  Pay Rate                                   | vyer Email : IN INFORM/ to Services* Monthloon for Term "Unit. Hourly Rote Unit 8 \$ \$ \$ \$                          | by Service End ination: rotes x 107.0% x x x x x                                                | Date:                    | = \$<br>= \$<br>= \$<br>= \$                 | Maximum<br>Monthly Dollar<br>Amount |
| Employer Phone Number Purpose for Authorizati Monthly Service Start Da Termination of Service E PSW Name     | New Cotte:  Social Security #  Evided by the 4th of this were different the 4th will the service authorized er's service authorized er's service autho | CODE S S S S S S S S S S S S S S S S S S S | Emplo Change  Reas Hourly Pay Rate  ct for that moving month, and it is my service me | IN INFORMA  to Services*  Monthloon for Term  "Unit Houtly Rate  \$ \$ \$ \$ \$ \$ \$ \$ \$ \$ \$ \$ \$ \$ \$ \$ \$ \$ | ATION  by Service End ination:  rotes  x 107.0%  x X  X  Total N  illy to monito fully understa | Hours Approved per Month | = \$ = \$ = \$ = \$ = \$ = \$ = \$ e the pri | Maximum<br>Monthly Dollar<br>Amount |

**Consumer Information** 

Self-Directed Assistant (SDA)
Information

**Employer Information** 

Service Authorization Information
PSW Information
Rates and Hours

Signatures by Employer (and SDA if applicable)

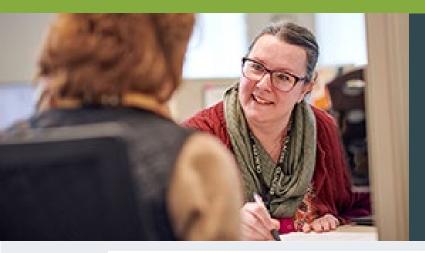

## Service Authorization Form Consumer Information

| Waiver Typ                                                                                            | )e*: <i>(che</i> | eck one) <b>X</b> Adult HCBS |                 | CONSUMER INFORMATION Children and Young Adults HCBS |           |                       |         | ** Children and Young Adults: Parents/S<br>-parents/Guardians cannot work as PSV<br>consumers under the age of 18. |           |   |  |
|----------------------------------------------------------------------------------------------------|------------------|------------------------------|-----------------|-----------------------------------------------------|-----------|-----------------------|---------|----------------------------------------------------------------------------------------------------|-----------|---|--|
| Consumer Name : Mae                                                                                   |                  |                              | C<br>Middle     | Jemisor                                             | l<br>Last | Consumer Number: F123 |         |                                                                                                    |           |   |  |
| Address:                                                                                              | 123 F            | Main Street                  | Middle          |                                                     | Chicago   |                       | County  | Cook                                                                                                    | Zip 60630 | 0 |  |
| Phone Number: <b>312-773-7080</b>                                                                     |                  |                              | Social Security | Social Security Number 123-45-1234                  |           |                       | N Numbe | 123456                                                                                                    | 5789      |   |  |
| Self Directing Services:  Yes  X  No If no, please fill out the Self Directed Assistant Section Below |                  |                              |                 |                                                     |           |                       |         |                                                                                                    |           |   |  |

**Waiver Type:** Adult HCBS *or* Children and Young Adults HCBS *must be checked* at the top.

**Consumer Number:** This is the 4-digit Consumer code.

Consumer Information: Fill in all Consumer Information,

including the Consumer's Full Name.

Please do not write nicknames or abbreviated names.

RIN Number: The RIN Number is the Consumer's 9-digit Medicaid ID#.

This must be listed on all New Consumer authorizations.

#### **Self-Directing Services:**

The Consumer/Employer is NOT using a Self-Directed Assistant

> select **Yes**.

The Consumer

**IS using a Self-Directed Assistant** 

(formerly known as Service Facilitator) > select No.

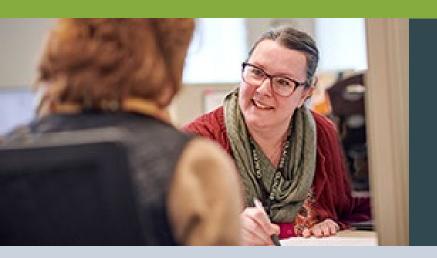

# Service Authorization Form Self-Directed Assistant (SDA) Information

| Self-Directed Assistant Information |                               |         |                  |                 |  |  |  |  |  |
|-------------------------------------|-------------------------------|---------|------------------|-----------------|--|--|--|--|--|
| Self-Directed Assistant Name:       | Elizabeth Blackwell           | Agency: | Self Directed Su | pporters Assoc. |  |  |  |  |  |
| Self-Directed Assistant Email:      | e.Blackwell@SDAassociates.org |         | Phone Number:    | 123-123-1231    |  |  |  |  |  |

#### **Self-Directed Assistant Information:**

Enter the Self-Directed Assistant information (name, agency, email, and phone number).

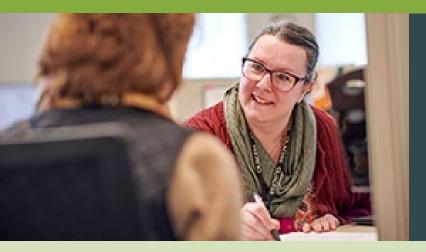

# Service Authorization Form Employer Information

|                                    | Employer Information |                                                   |                        |     |  |  |  |  |  |  |  |
|------------------------------------|----------------------|---------------------------------------------------|------------------------|-----|--|--|--|--|--|--|--|
| Who is designated as the Employer? |                      | omeone Else Rela<br>et Employer Information Below | ationship to Consumer: |     |  |  |  |  |  |  |  |
| Employer Name:                     |                      |                                                   |                        |     |  |  |  |  |  |  |  |
| First                              | Middle               | Last                                              |                        |     |  |  |  |  |  |  |  |
| Address:                           |                      | City                                              | County                 | ZIP |  |  |  |  |  |  |  |
| Employer Phone Number :            | En                   | ployer Email :                                    |                        |     |  |  |  |  |  |  |  |

#### Who is designated as the Employer:

Consumer IS ALSO the Employer > select Consumer — no need to fill out the rest of this section.

• Consumer who has a legal guardian cannot service as their own employer.

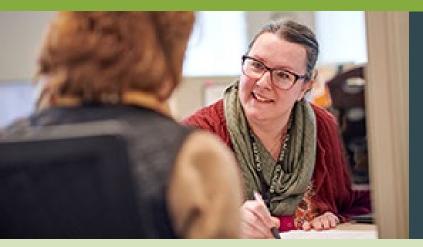

# Service Authorization Form Employer Information

| Employer Information |                       |           |                           |           |         |            |     |       |  |  |  |
|----------------------|-----------------------|-----------|---------------------------|-----------|---------|------------|-----|-------|--|--|--|
| Who is designated    | d as the Employer?:   |           | Someone Else Relationship |           |         |            | Au  | nt    |  |  |  |
| Employer Name:       | Gwendolyn             | Elizabeth | ,                         | Brooks    |         |            |     |       |  |  |  |
|                      | First                 | Middle    |                           | Last      |         |            |     |       |  |  |  |
| Address: 244 E. I    | Pershing Rd.          |           | City Chicago              |           | County  | IL         | ZIP | 60653 |  |  |  |
| Employer Phone N     | Jumber : 987-654-4321 | Em        | ployer Email : 8          | wendolyn. | brooks( | @gmail.com |     |       |  |  |  |

#### Who is designated as the Employer:

Consumer IS ALSO the Employer > select Consumer — no need to fill out the rest of this section.

• Consumer who has a legal guardian cannot service as their own employer.

**SOMEONE ELSE** is the Employer for the account > select Someone Else — complete all the Employer info.

- Use the Employer's Full Name.
- Please do not write nicknames or abbreviated names.

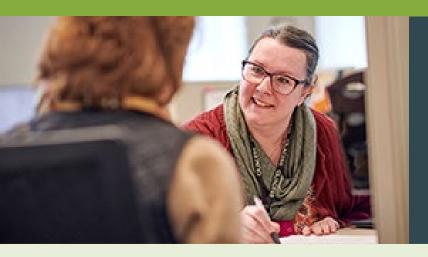

| SERVICE AUTHORIZATION INFORMATION |                     |                             |  |  |  |  |  |  |  |  |
|-----------------------------------|---------------------|-----------------------------|--|--|--|--|--|--|--|--|
|                                   |                     |                             |  |  |  |  |  |  |  |  |
| Purpose for Authorization:        | New Consumer        | Change to Services*         |  |  |  |  |  |  |  |  |
| -                                 |                     |                             |  |  |  |  |  |  |  |  |
| Monthly Service Start Date:       | 4/1/2022            | Monthly Service End Date:   |  |  |  |  |  |  |  |  |
|                                   |                     |                             |  |  |  |  |  |  |  |  |
| Termination of Service Effecti    | ve Date: <b>n/a</b> | Reason for Termination: n/a |  |  |  |  |  |  |  |  |
|                                   |                     | -                           |  |  |  |  |  |  |  |  |

#### **Purpose for Authorization:**

**Select New Consumer or Change to Services.** 

- Change to Services:
  - Adding/Terminating workers
  - Budget changes
  - Waiver change
  - Employer change
  - Changing/stopping SDA agency
  - Termination of services

#### **Monthly Service Start Date / Monthly Service End Date:**

(if applicable)

Adding an end date here **DOES NOT TERMINATE** services.

• Only entering a termination date will terminate services.

#### **Termination of Services:**

Write the last date of service and reason for termination.

• Additional information or paperwork may be required.

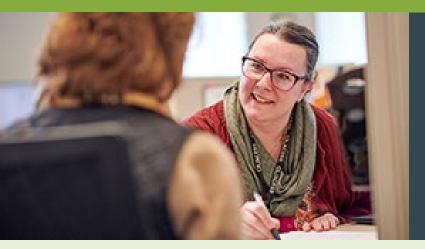

|    | PSW Name                                                                                                    | Social<br>Security# | CODE |    | Hourly<br>Pay Rate | Но | *Unit rate=<br>urly Rate x 107.<br>Unit Rate* | 0% | Hours<br>Approved<br>per Month |      | Maximum<br>Monthly Dollar<br>Amount |  |
|----|----------------------------------------------------------------------------------------------------|---------------------|------|----|--------------------|----|-----------------------------------------------|----|--------------------------------|------|-------------------------------------|--|
| 1. | Julian Earls                                                                                                    | 123121234           | 55D  | \$ | 17.00              | \$ |                                               | X  |                                | = \$ |                                     |  |
| 2. |                                                                                                    |                     |      | \$ |                    | \$ |                                               | x  |                                | = \$ |                                     |  |
| 3. |                                                                                                    |                     |      | \$ |                    | \$ |                                               | X  |                                | = \$ |                                     |  |
| 4. |                                                                                                    |                     |      | \$ |                    | \$ |                                               | x  |                                | = \$ |                                     |  |
|    | * Pay rate changes must be received by the 4th of the month to take effect for that month's payroll. Pay rate changes received after the 4th will take effect the following month.  Total Monthly Amount |                     |      |    |                    |    |                                               |    |                                |      |                                     |  |

In this section: List All Active PSWs who are to be working with the Consumer.

- If a worker is not listed, they will be terminated.
- If there are more than 4 workers, please use multiple pages.

**PSW Name:** Full name must be listed — avoid nicknames or abbreviated names.

Social Security #: ACES\$ needs at least the last 4 digits of the PSW's SSN.

#### Code:

- Regular Hours > 55D
- Crisis Hours > 53C

Hourly Pay Rate: List the PSW's hourly pay rate. This is the rate the worker will be paid.

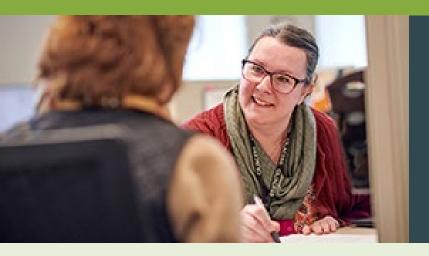

|    | PSW Name                                                                                                    | Social<br>Security# | CODE |    | Hourly<br>Pay Rate | Но | *Unit rate=<br>urly Rate x 107.<br>Unit Rate* | 0% | Hours<br>Approved<br>per Month |      | Maximum<br>Monthly Dollar<br>Amount |
|----|----------------------------------------------------------------------------------------------------|---------------------|------|----|--------------------|----|-----------------------------------------------|----|--------------------------------|------|-------------------------------------|
| 1. | Julian Earls                                                                                                    | 123121234           | 55D  | \$ | 17.00              | \$ | 18.19                                         | X  | 135.25                         | = \$ |                                     |
| 2. |                                                                                                    |                     |      | \$ |                    | \$ |                                               | x  |                                | = \$ |                                     |
| 3. |                                                                                                    |                     |      | \$ |                    | \$ |                                               | x  |                                | = \$ |                                     |
| 4. |                                                                                                    |                     |      | \$ |                    | \$ |                                               | x  |                                | = \$ |                                     |
|    | * Pay rate changes must be received by the 4th of the month to take effect for that month's payroll. Pay rate changes received after the 4th will take effect the following month.  Total Monthly Amount |                     |      |    |                    |    |                                               |    |                                |      |                                     |

Unit Rate: To calculate, multiply PSW hourly rate by 107.0%

- Please use the percentage sign.
- Standard rounding rules apply.
- The unit rate is used in the maximum monthly dollar amount calculation.

Hours Approved per Month: List the total number of hours the worker is authorized.

• More than one worker > write shared.

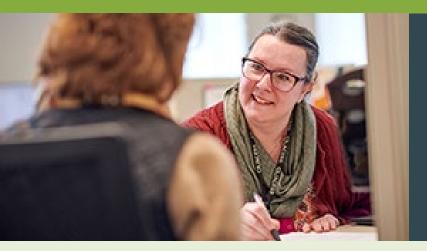

|    | PSW Name                                                          | Social<br>Security# |   | CODE | Hourly<br>Pay Rate | Но | *Unit rate=<br>urly Rate x 107.<br>Unit Rate* | 0%       | Hours<br>Approved<br>per Month |      | Maximum<br>Monthly Doll:<br>Amount |
|----|-------------------------------------------------------------------|---------------------|---|------|--------------------|----|-----------------------------------------------|----------|--------------------------------|------|------------------------------------|
| 1. | Julian Earls                                                      | 123121234           |   | 55D  | \$<br>17.00        | \$ | 18.19                                         | X        | 135.25                         | = 5  | 2,523                              |
| 2. |                                                                   |                     |   |      | \$                 | \$ |                                               | X        |                                | = ;  | \$                                 |
| 3. |                                                                   |                     |   |      | \$                 | \$ |                                               | x        |                                | = \$ | \$                                 |
| 4. |                                                                   |                     | Ī |      | \$                 | \$ |                                               | x        |                                | = \$ | •                                  |
|    | * Pay rate changes must be receipayroll. Pay rate changes receive |                     |   |      |                    |    |                                               | Total Mo | onthly Amount                  | = \$ |                                    |

Maximum Monthly Dollar Amount: To calculate, multiply the Hours Approved per Month by the Unit Rate.

This is the Consumer's total budget amount.

Total Monthly Amount: The sum of the maximum monthly amounts listed for the PSWs above.

- This number cannot be more than the DHS maximum budgets.
- \*Keep in mind the cost of other services used, such as an SDA.\*

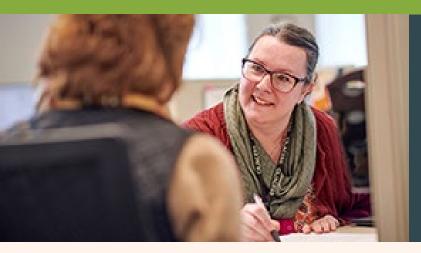

# Service Authorization Form Signatures

| the individual consu | s service authorization and understand it is my res<br>mer's service plan and monthly service maxim<br>Id result in the interruption of payroll for the o | um. I fully understand | that failure to comply with the |
|----------------------|----------------------------------------------------------------------------------------------------|------------------------|---------------------------------|
| Employer Signature   | Carly Consump                                                                                                    | Date                   | 4/1/2022                        |
| SDA Signature        |                                                                                                    | Date                   |                                 |
|                      | ACES\$ USE ONLY                                                                                                    |                        |                                 |
| Date Received:       | Date Processed:                                                                                                    | Staff Initials         | :                               |
|                      |                                                                                                    |                        |                                 |

**Employer:** Must be signed by the **Employer**.

Consumer IS the Employer for the account > they (Consumer) must sign it.

Someone Else is the Employer on the account > that person must sign it.

**SDA Signature:** Must be signed by the **Self-Directed Assistant (SDA)** 

Consumer is **self-directing services without SDA agency** > SDA signature can be left **blank**.

Please Note: PSWs or POAs cannot sign the authorization for any reason.

If the authorization is not accurately signed, it will not be processed. This could cause a delay in payroll for the PSW until we receive a correctly signed authorization.

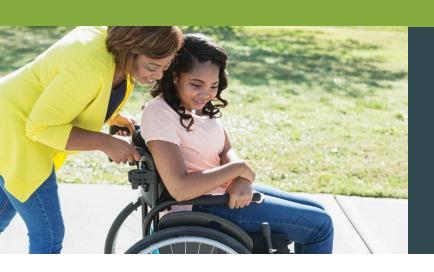

# Service Authorizations (SA)

#### All budgets must be dated to start on the 1st of the month.

• Exceptions: New Consumer authorizations and crisis hours (Crisis authorizations should be dated to match the crisis award letter).

## SAs with hourly pay rate changes must be submitted by the 4<sup>th</sup> of the month they are to be effective.

• This allows for sufficient processing time. If it is received after the 4th, we cannot guarantee the new rate will be effective for the intended month.

Regular PSW Hour code is **55D**. Crisis Hour code is **53C**.

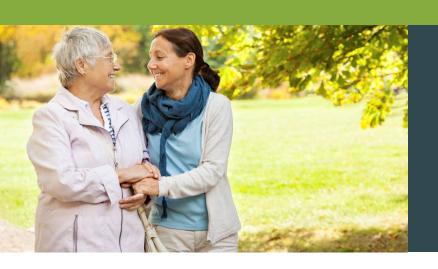

### Budget

- When calculating budgets, standard rounding rules apply.
- We only process budgets in 15-minute increments.
  - .25 = 15 minutes | .50 = 30 minutes | .75 = 45 minutes
  - If it is not in that format, we round down to the nearest quarter hour.
- If PSW hours are to be shared and not combined, MARK 'SHARED HOURS' on the SA.
  - Otherwise, if it is within the DHS budget parameters, hours will be added to get the total budget amount.
- Budgets should reflect true personal worker services provided each month.

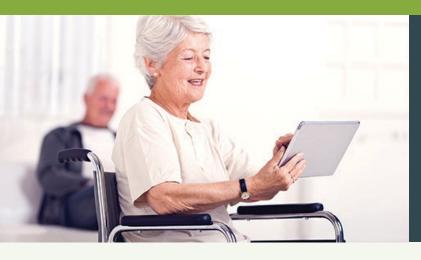

## **Correct Timesheets**

#### **Correct Timesheet**

aces\$

ACES\$: Avenues to Consumer Employer Services & \$upport Email Timesheets to <u>timesheets@mvcil.org</u> or Fax Timesheet Toll Free at: (877) 808 - 7014

| Start o  | of Payroll Period 05/  | 16/16    | End of Payroll Pe | riod (             | 05/31/1     | 6              |        |
|----------|------------------------|----------|-------------------|--------------------|-------------|----------------|--------|
| Consumer | A 123 Consumer<br>Name | John In  | ith PSW           | 5 Last<br>ts of SS | 12345       | PSW Mary Mary  | Smith  |
| DATE     | TIME IN                | TIME OUT | TOTAL             | DATE               | TIME IN     | TIME OUT       | TOTAL  |
| 16       | 8:00 AM PM O           | 4:00 AMO | 8.00              | 24                 | : AMO       | : AM O         |        |
| 17       | : AMO                  | : AM O   | П.П               | 25                 | 12:00 AM 8  | 4:30 AM O      | 4.50   |
| 18       | 6:15 AMO 1             | O O O PM | 3.75              | 26                 | 8:00 AM PMO | 1 0:0 0 AM O   | 2.00   |
| 19       | : AM O PM O            | : AM O   |                   | 27                 | 1:00 AMO    | 9:15 AM O      | 8.25   |
| 20       | 3:00 AM ® PMO          | ]:OOPM @ | 10.00             | 28                 | : AMO       | AM O PM O      |        |
| 21       | : AM O PM O            | : AM O   |                   | 29                 | : AMO       |                |        |
| 22       | : AMO PMO              | : AM O   |                   | 30                 | : AMO       | : AM O         |        |
| 23       | : AMO<br>PMO           | : AM O   |                   | 31                 | : AMO       | : AM ⊙<br>PM O |        |
|          |                        | TOTAL 0  | 21.75             |                    |             | TOTAL          | 114.75 |

My signature certifies that I received/provided a service or item on the date listed above. I understand that payment for this service or item will be from Federal and State funds, and that any false claims, statements, or documents, or concealment of material facts may be prosecuted under applicable Federal and State laws.

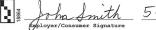

5-31-16 DATE Mary Smith \_ Personal Service Worker Signature

5-28-16 DATE

- Writing is clear and readable
- Consumer # and PSW Social # are correct
- Pay period is correct and matches form used
- Includes both signatures
- Time in/out are in 15-min increments and totals in fraction format
- Includes daily and weekly totals

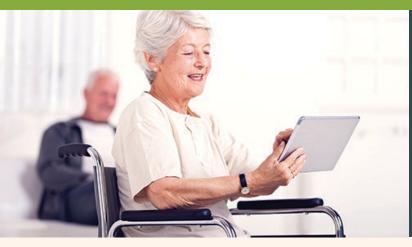

following day.

### Incorrect Timesheets

#### **Incorrect Timesheet**

ACES\$: Avenues to Consumer Employer Services & \$upport Email Timesheets to timesheets@acessfea.org or Fax Timesheet Toll Free at: (877) 808 - 7014 **End of Payroll Period** 12016 **Military Time** DATE TIME IN Entry past midnight\* 16 17 **Entries that have too many** numbers in time slot 19 20 Signature missing TOTAL \* Time that goes past My signature certifies that I received/provided a service or item on the date listed above. I understand that payment for this service or item will be from Federal and State funds, and that any false claims, statements, or documents, or concealment of material facts may be prosecuted under applicable Federal and State laws, midnight needs to be recorded on the

Employer/Consumer Signature

Missing dates and wrong year entry

Social # incomplete

Missing am/pm markers

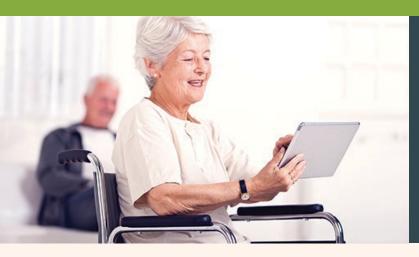

### Incorrect Timesheets

#### **Incorrect Timesheet**

Year on start date incorrect and numbers are written over

Time out says 2:50

Incorrect time in/out,

Spaces filled in where

needs to be in 15-

minute increments

no hours worked

PSW signature and name both missing

instead of 2:30

Consumer code starts with a number

Timesheet form and dates don't match

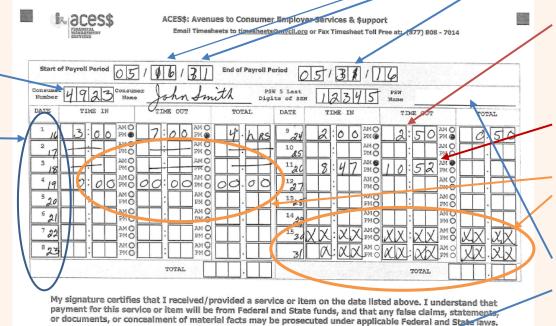

Personal Service Worker Signature

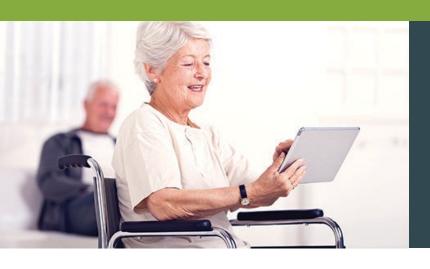

#### **Timesheets**

#### **Additional hours**

Please mark the timesheet Additional Hours near the top.

Additional hours cannot overlap hours that have already been processed.

#### **Crisis hours**

Need to be on a separate time sheet marked Crisis.

#### PSW with more than one timesheet for a pay period

Please mark them in some manner so we know there is more than one timesheet for that pay period.

#### **Corrections for over-budget timesheets**

Adjust time in/out needs along with totals to bring timesheet within budget. Also, mark as Corrected and fax to the local ACES\$ Illinois office.

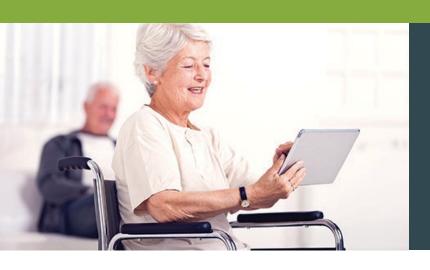

#### **Timesheets**

#### Please make sure timesheets are in good readable format.

- Images/pictures need to be document-quality without background images or shadows. Shadows can cause the timesheet to be unreadable once it is in our system.
- Timesheets that have been copied multiple times and written over can cause the system to read the numbers incorrectly. This can cause a timesheet to total more or fewer hours than wanted.
- Timesheets that are scanned and emailed to timesheets@mycil.org must be sent as an attachment. Embedded timesheets in the email will not be processed.

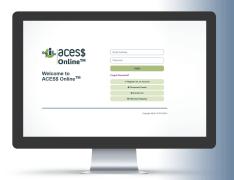

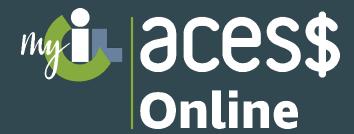

#### With our user-friendly FMS portal page, you can:

- Enjoy faster timesheet processing
- See your budget and timesheets in real time
- Receive instant notifications of potential issues before they become problems

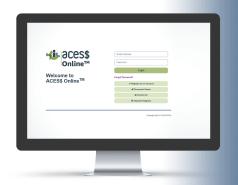

Register for your

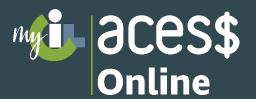

account today!

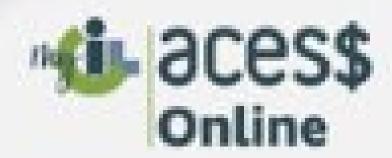

Register Your Account

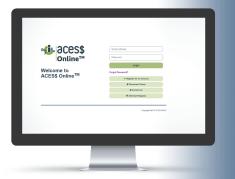

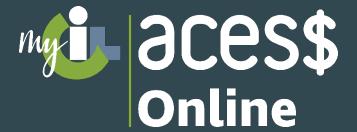

#### **Create a New Timesheet**

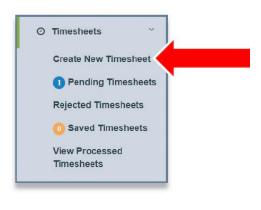

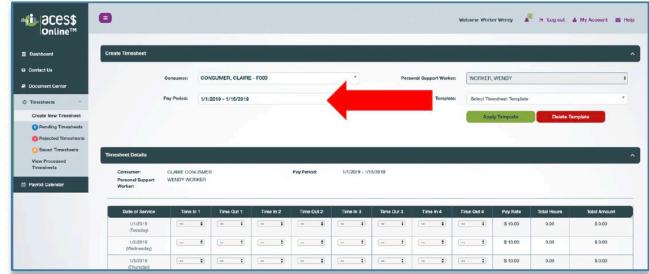

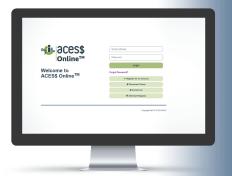

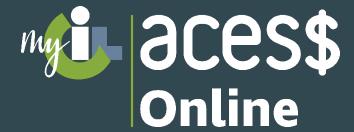

Enter the "time in" and the "time out" for each day.

The hours worked will automatically add up for each row and total at the bottom of the timesheet.

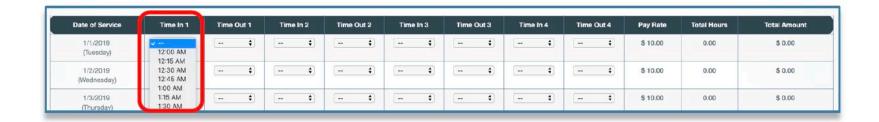

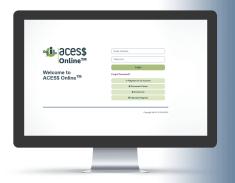

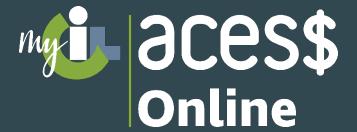

#### **View Budget**

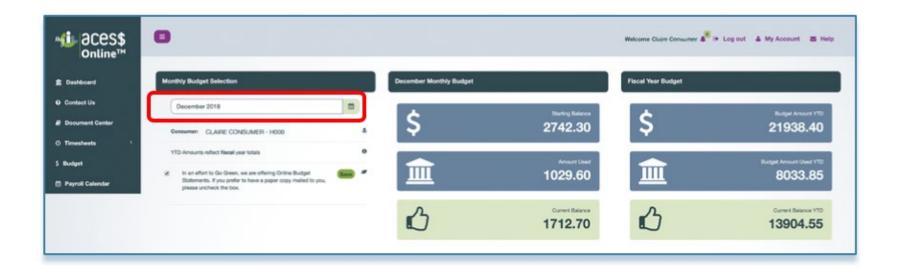

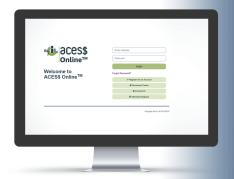

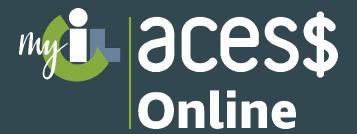

- Account Set Up
- Timesheet History
- Online or Faxed Timesheets
- Consumers' Budgets
- Forms
- Calendar

## For assistance with ACES\$ Online please contact:

**David Pennell, Manager of Consumer Care** 

1-217-528-7046 | dpennell@mycil.org

**Tasha Whiteside, Director of Illinois Operations** 

1-708-532-3319 | twhiteside@mycil.org

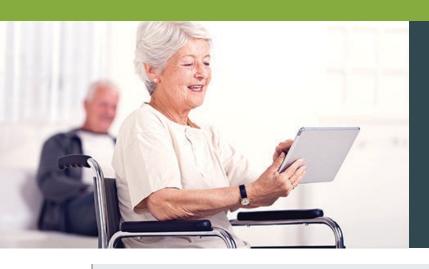

## Timesheet Don'ts

Don't submit timesheets with the same hours you work another job.

Don't submit timesheets for hours the consumer is attending a Community Day Service program.

Don't submit timesheets after the consumer has passed away.

Don't submit timesheets with future dates.

Don't compile pre-filled timesheets.

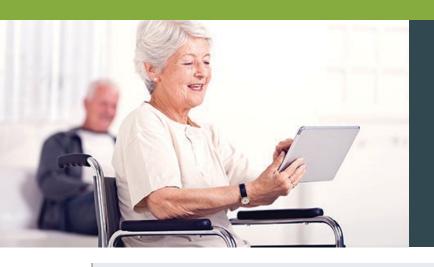

# Timesheet Don'ts when using ACES\$ Online

Don't submit timesheets with the same hours you work another job.

Don't submit timesheets for hours the consumer is attending a Community Day Service program.

Don't submit timesheets after the consumer has passed away.

Don't submit timesheets with future dates.

Don't compile pre-filled timesheets

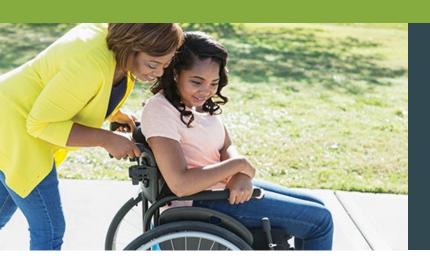

### Mileage Reimbursement

Personal Service Workers (PSWs) who use their own car to drive Consumers can be reimbursed for mileage

Mileage related to medical appointments or day training programs is not allowed.

#### PSWs submit Mileage Reimbursements in ACES\$ Online

- There is a \$500 limit per month for mileage reimbursement.
- Mileage reimbursement funds are a part of the Consumer's current budget which includes personal care services.
- PSWs have 90 days to enter their mileage reimbursement.

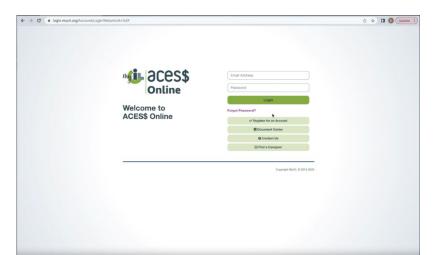

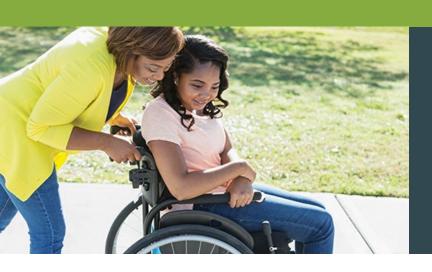

# Enrolling in Mileage Reimbursement

PSWs must have completed enrollment for the Consumer to submit mileage reimbursement.

PSWs who serve Consumers on the Adult Waiver can use Mileage Reimbursement.

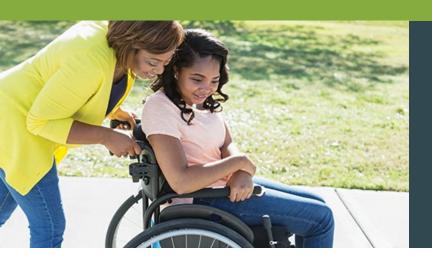

# Mileage Reimbursement Form First Page

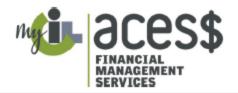

ACES\$ Illinois Mileage Reimbursement Form (Transportation T-55)

| Consumer Name | ACES\$ Consumer ID            |  |
|---------------|-------------------------------|--|
| PSW Name      | Last 5 Digits of Employee SSN |  |

#### Mileage Reimbursement Details

- Personal Support Workers (PSW) who use their own car can be reimbursed for mileage if they meet the criteria.
- Mileage related to medical appointments or community day programs are not allowed.
- Mileage reimbursement is only for the Adult Waiver program.
- PSWs must pass all required background checks and have a PSW packet on file.
- Mileage reimbursement is submitted only online.
- There is a \$500 limit per month for mileage reimbursement which comes out of the existing monthly budget.

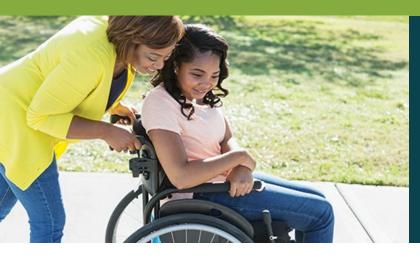

# First Page (Continued)

- PSWs have 90 days to enter their mileage reimbursement.
- Mileage reimbursement must be submitted by the 10<sup>th</sup> of the month.
- Mileage reimbursement payments will be issued once a month.
- PSWs must provide a copy of their driver's license, proof of insurance and registration.
- All mileage reimbursement must have valid, unexpired documents at the time transportation was provided and the reimbursement is submitted.

|                     | STR KIN |       |
|---------------------|---------|-------|
| Employer Signature: |         | Date: |
| . , ,               | ER KA   |       |
| PSW Signature:      |         | Date: |

#### SUBMIT FORM TO:

ACES\$ Financial Management Services 2960 Baker Drive Springfield, IL 62703 Fax: 1-217-528-9849

Email: Support@mycil.org

<sup>\*</sup>Please complete and submit the attached Mileage Reimbursement Documentation Form.

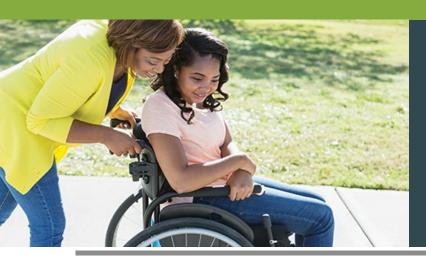

### Mileage Reimbursement Form **Second Page**

| Consumer Name | ACES\$ Consumer ID            |
|---------------|-------------------------------|
| PSW Name      | Last 5 Digits of Employee SSN |

DOCUMENTATION REQUIRED: Please include a copy of the front and back of your drivers license, vehicle registration and insurance. Additional pages may be attached if needed.

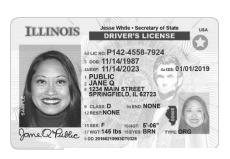

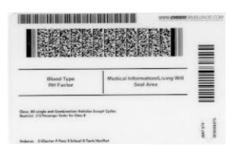

#### 2012 Illinois Registration Identification Card Jesse White, Illinois Secretary of State

JOESPH BORRELLO 1748 W ARSENAL RO DECATUR IL 62521 Registration ID: 0916 6493 PIN: 4050

CFAC06/08/11:01:0003: 99.00-CRD1 ABC780 2EAC10003 R 0512 HUMMER 5GRGN23U25H112339 CARRYALL PASSENGER Expiration Date MAY 31, 2012 8640-6797-0250 ABC799 Females Fee Co. 99.00

#### **Proof of Auto Insurance Card**

#### **Automobile Insurance Company**

123 Main Street, Anytown, CA 54321

INSURED JOHN DOE

POLICY NUMBER 123-4567-8910 MAKE TOYOTA

YR **2019** 

VIN KU0GN85R3B012814 MODEL **4RUNNER** 

AGENT JOE SMITH

PHONE (714) 555-3285

This card must be carried in the vehicle at all times as evidence

of insurance.

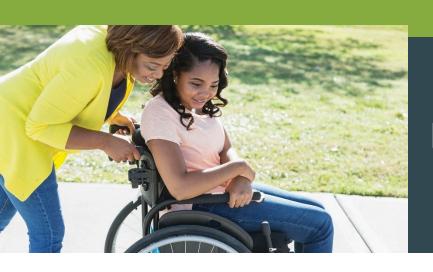

# Mileage Reimbursement Driver's License, Registration and Insurance

#### **Initial Enrollment**

PSWs provide a copy of their driver's license, proof of insurance and registration.

#### **Expired Documents? No Insurance on File?**

All mileage reimbursements must have valid, unexpired documents at the time transportation was provided and the reimbursement is submitted.

#### **Personal Care**

Drivers who provide **personal care** can still be paid for personal care hours, but **not for mileage reimbursements**.

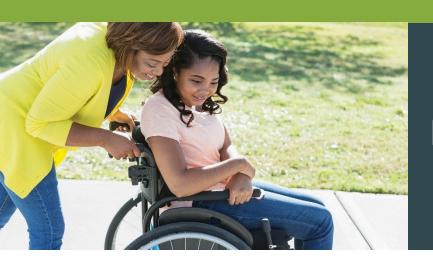

# Mileage Reimbursement Driver's License, Registration and Insurance

## Employers: When will my PSW's documents expire?

When their PSW's documents are soon to expire, Employers receive a red alert box on the ACES\$ Online dashboard.

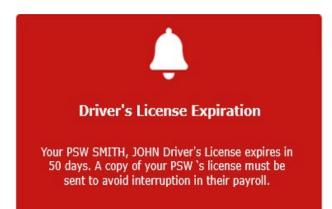

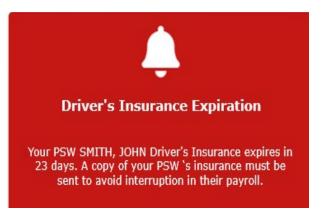

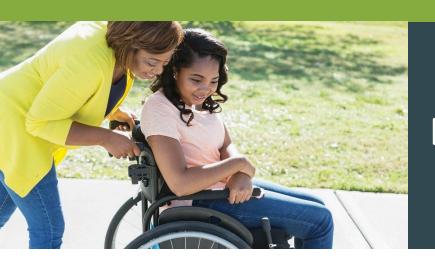

# Mileage Reimbursement Driver's License, Registration and Insurance

## PSWs: When will my documents expire?

Expiration dates appear in the ACES\$ Online dashboard at all times, just below the CANTS expiration date.

#### Welcome, Valerie

Personal Support Worker for Department of Human Services

Your CANTS form expires on 12/20/2020. This form must be completed annually to avoid interruption in your payroll.

Your Driver's License expires on 7/20/2020. A copy of your license must be sent to avoid interruption in your payroll.

Your Driver's Insurance expires on 8/15/2020. A copy of your insurance must be sent to avoid interruption in your payroll.

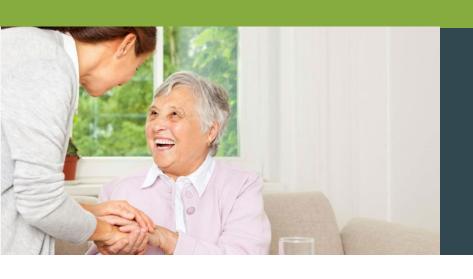

### Billing

#### **Common Billing Rejections**

Name mismatch with Medicaid

Individual is in CILA program

Individual is enrolled in DRS program

Individual SSN is **not authorized** for program

Individual is not enrolled in Medicaid

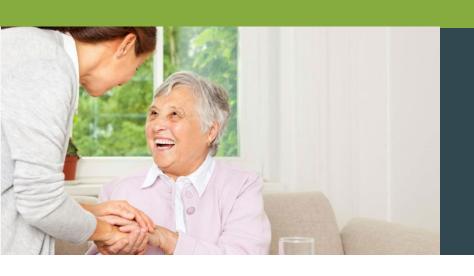

### Billing

#### **How to Prevent Rejected Billing**

When filling out your service authorization form, please be sure it is **legible and accurate**(Social Security Number and Medicaid RIN#)

Please inform us of any changes to your services immediately (e.g., waiver change, program change, name change, etc.)

Accurate PSW information is also critical (Social Security Number, start date, termination date, new or additional PSW)

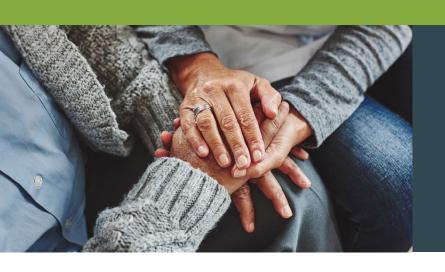

#### **Consumer Service**

## Why We've Been Voted #1 for Customer Service in States We Serve With More Than One FMS Provider

- When you call ACES\$ Illinois, you talk to a knowledgeable member of our Springfield or Tinley Park team **not a call center**.
- We develop personal relationships with those we serve.
- Our in-state locations are ADA-compliant and accessible via transit lines.
- We offer our services in both English and Spanish. Our language line offers additional translations.

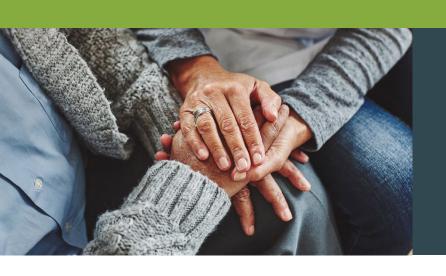

### **Consumer Service**

#### **Contact Us Today!**

1-877-223-7781 | support@mycil.org

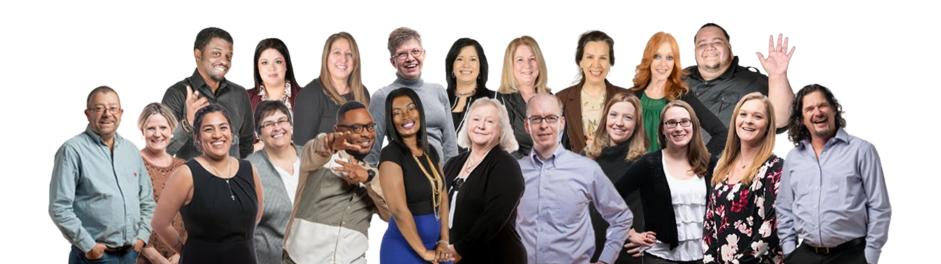

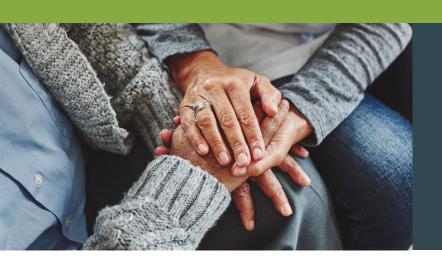

#### **Consumer Service**

#### **Helpful Contacts**

#### **Service Authorizations**

Melissa Rossmell Budget Supervisor 1-570-344-7211 mrossmell@mycil.org

#### **Enrollment**

Gabriela Garcia Enrollment Manager 1-708-532-3319 ggarcia@mycil.org

#### **Consumer Care**

David Pennell

Consumer Care Manager
1-217-528-7046
dpennell@mycil.org

### **Backgrounds Haydee Eyrse**

Background Manager 1-217-528-7046 hpadilla@mycil.org

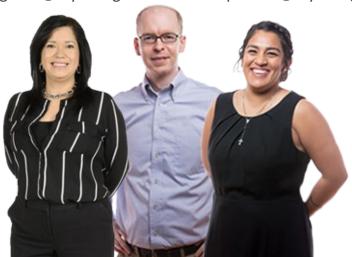

#### Thank you!

## Questions?

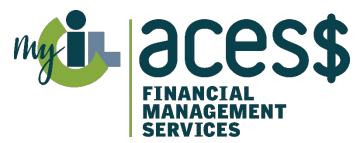

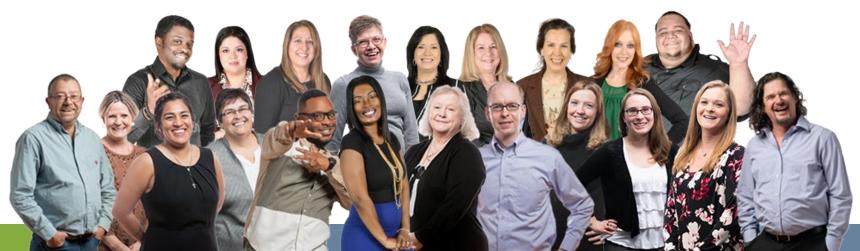